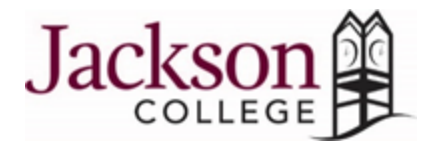

# **Math 154.01 Calculus II COVID-19 Syllabus Update**

#### **Communication:**

- 1. We will use ZOOM during regularly scheduled class time to interact live with students during our scheduled class time.
	- **Before we have our first Zoom Class, during our regularly scheduled class time, you will need to download the Zoom Application to your computer desktop and also to your phone. (If you think you might at some point use your phone to attend class.)**
	- Please see the attachments included in the email you receive on how to learn using Zoom and also how to use Zoom for the first time and to download the Zoom Application.
- 2. I will send a link to join a ZOOM session during our regularly scheduled class times.
- 3. This link will be sent to your JC email.
- 4. We will also communicate course updates and information through you JC Email addresses, your MyMathLab email addresses, MyMathLab Announcements, and MyMathLab Discussion Boards.
- 5. I will often send emails to the class that instruct students to check Announcements in MyMathLab.
- 6. Announcements for MAT 154 will be posted in the MAT 154 MyMathLab Course.
- 7. Students are also encouraged to email outside of class time, using their JC email account.

#### **Attendance for MAT 154:**

- 1. Even though our class is now online, attendance/participation is still required.
- 2. There will be at least two assignments designated to count as your "attendance" for the week.
- 3. These assignments will be in MyMathLab assignments and will be called Attendance assignments.
- 4. If those attendance assignments are not completed on the due date of the regular class, then you will be counted as absent.
- 5. Remember that failure to attend, complete assignments and make course progress will mean withdrawal from the class.

(as per the previous guidelines for attendance and withdrawal stated in the syllabus for the class)

#### **Submitting Documents for Grading:**

- 1. Documents submitted for Grading, will only be accepted in PDF format. (not in Picture format)
- 2. Each student is expected to download a PDF scanner to their phone or may use their home printer that scans documents in PDF format.
- 3. You will download a free smartphone PDF scanner app (such as [CamScanner,](https://www.camscanner.com/user/download) [GeniusScan](https://apps.apple.com/us/app/genius-scan-pdf-scanner/id377672876) or [MS Office Lens\)](https://apps.apple.com/us/app/microsoft-office-lens-pdf-scan/id975925059) to submit pages in MyMathLab. (Course Tools-Document Sharing)
- 4. Be sure that assignments that are submitted are labeled with Assignment # or Assignment Name. Also be sure that you put your name at the top of the document before sending a PDF scan to the Course Tools-Document Sharing site in MML.
- 5. Assignments that do not have the students name or the assignment labeled will not be graded.

#### **Printing Policies:**

- 1. For assignments that need to be submitted, you are not required to print any of the course documents.
- 2. We realize that printing options may not be available to you.
- 3. However, if you want to print the documents to do your work on, you may do so.
- 4. For those unable to print, please do the work for the assignments on paper, with the assignment name and with your name.
- 5. Then submit the assignment in MML, in PDF format (only), to MSL in Course Tools–Document Sharing.

# **Adjustments to the Syllabus Grading Policy:**

# **Category #1: Classwork and Homework**

# **MAT 154 Classwork:**

- 1. You will not submit all of the Classwork sheets for grades.
- 2. You will submit only be required to submit a few worksheets for a grade.
- 3. You will submit these few worksheets in MyMathLab under the tab Course Tools-Document Sharing,
- 4. Those not submitted for a grade will still be supplied in MyMathLab to do for homework and ask questions about when we meet via ZOOM.
- 5. In order to have additional support materials to aid in your learning, some of the classwork sheets will have answer keys for the worksheets that are not submitted for a grade. These will also be posted in MyMathLab under the Classwork Sheets and Keys tab.
- 6. Again, you do not have to print the classwork sheets in order to do them. Use them as a reference for the problems and just do the work on your own paper. Keep them in a notebook so you have them to use as reference.

# **MAT 154 Homework:**

- 1. Homework assignments will now be completed using MyMathLab.
- 2. I will be creating MML homework assignments for you to do.

# **A summary of some of the significant changes in the Classwork and Homework area while we are "online" include:**

- You will use a free smartphone PDF scanner app (such as [GeniusScan](https://apps.apple.com/us/app/genius-scan-pdf-scanner/id377672876) or [MS Office](https://apps.apple.com/us/app/microsoft-office-lens-pdf-scan/id975925059) Lens) to submit pages in MyStatLab. (Course Tools-Document Sharing)
- You will submit a few worksheets in Course Tools Document Sharing, but the number you submit for grading will be significantly reduced. Those not submitted for a grade will be supplied with answer keys as support materials for you to aid in your learning.
- You will do designated "attendance" assignments in MyMathLab to demonstrate active attendance and participation in the course.
- All of the course-pack notes and class worksheets will be posted in MyMathLab
- All of the course-pack notes keys, class worksheets keys, and ZOOM class sessions will be posted as they are completed.

# **Category #2: Quizzes:**

## **MAT 154 MyStatLab Quizzes:**

- 1. MyMathLab Quizzes will be assigned in MAT 154 for each chapter that we cover
- 2. They are to be completed by the due date in MyStatLab.

#### **Category #3: Exams**

### **MAT 154 Exams:**

- 1. The exams for our class will now **primarily** be taken on MyMathLab
- 2. The exams must be completed by the due date found on MyStatLab.
- 3. Each exam may be taken twice. (2 times)
- 4. Each exam will be timed. I will give you double the class time for each exam, so that will be 4 hours to take each exam.
- 5. I am also working on a way that you can do a paper and pencil exam or partial exam for each unit we still have to cover. I will get back to you on this.

### **Category #4: Project:**

1. We have already completed the project for our course.

## **Category #5: Final Exam**

- 1. The hope is to be able to take this face-to-face in some capacity at the end of the semester.
- 2. There will be a further update about this exam sent out closer to that time.
- 3. If we are not able to take this exam face-to-face, I will have further instructions for you about the final exam at that time.